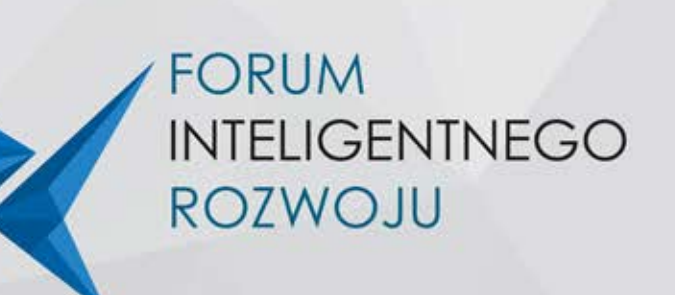

5. FORUM INTELIGENTNEGO ROZWOJU 26 - 27 LISTOPADA UNIEJÓW 2020 Odkrywamy to, co niewidzialne

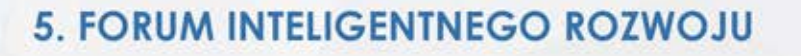

Forum to wydarzenie poświecone nowym technologiom, innowacjom, wynalazkom i nowatorskim inwestycjom zmieniającym kraj w oparciu o krajowe i regionalne inteligentne specjalizacje. Forum jest unikalng inicjatywa odpowiedzią na pojawiające się trendy, zmieniające polską, jak również europejską i światowa gospodarkę.

Stworzyliśmy innowacyjną płaszczyznę styku trzech kluczowych filarów krajowych i regionalnych inteligentnych specjalizacji biznesu, samorządu i nauki.

Ten rok jest wyjątkowy – jubileusz piątych edycji organizowanych przez nas inicjatyw Polskiej Nagrody Inteligentnego Rozwoju oraz Forum Inteligentnego Rozwoju. Przez ten czas z corocznego wydarzenia wspólnie stworzyliśmy społeczność Liderów inteligentnego rozwoju.

To inspirujące grono stanowi główną wartość i motor napedowy naszych inicjatyw.

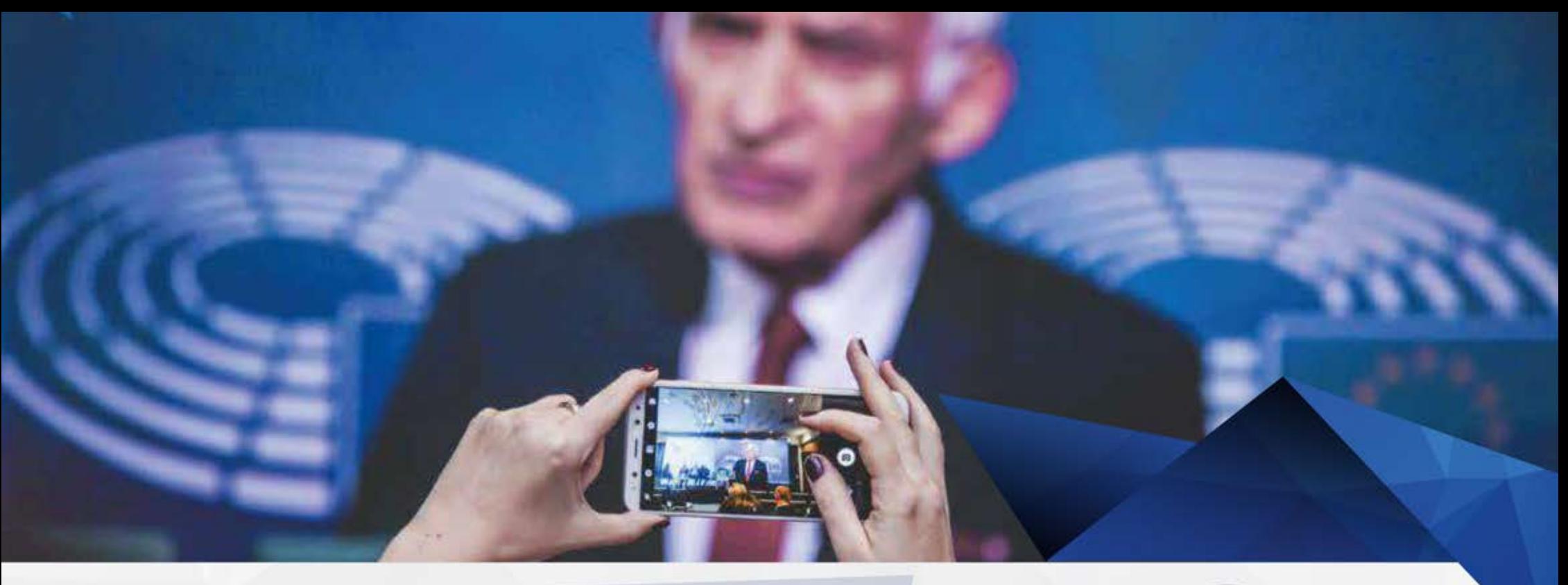

"Il Forum Inteligentnego Rozwoju to znakomita okazja, by porozmawiać, jak sprawić by biznes, nauka i samorząd mogły wspólnie i w kooperacji<br>przynosić wymierne skutki polskiej gospodarce"

Prof. Jerzy Buzek, poseł Parlamentu Europejskiego Rzeszów, 23 października 2017 r.

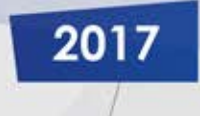

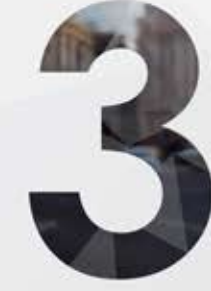

### $2016$

"Państwa obrady, skupiające przedsiębiorców, naukowców i samorządowców, są bardzo cennym przedsiewzieciem. Pozwalają na wymianę doświadczeń i koncepcji, a przede wszystkim przyczyniają się do stworzenia efektu synergii we współpracy tych ważnych środowisk".

Andrzej Duda: Prezydent Rzeczypospolitej Polskiej Rzeszów, 21 października 2016 r.

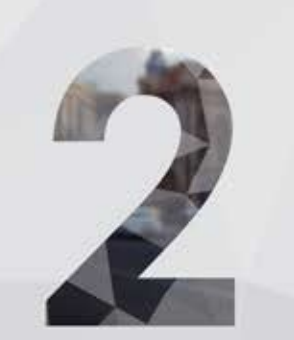

### 2018

Wspieramy inicjatywy, które mają przestawić Polskę na tory innowacji. (...) Nie tylko jest ważne, żeby czegoś dokonać, ale trzeba o tym powiedzieć.

Jerzy Kwieciński, Minister Inwestycji i Rozwoju Uniejów, 18-20 października 2018

# RZECZPOSPOLITA

"(...) To międzynarodowa debata z udziałem branżowych liderów - innowatorów i inwestorów z sektora biznesu, nauki i samorządu. To nowoczesna platforma transferu technologii."

 $581$ 

## money.pl

"(...) To jedno z największych wydarzeń gospodarczych w kraju poświęcone funduszom unijnym, wynalazkom, polskiej pozycji w strukturach europejskich, a przede wszystkim polskim krajowym i regionalnym inteligentnym specjalizacjom."

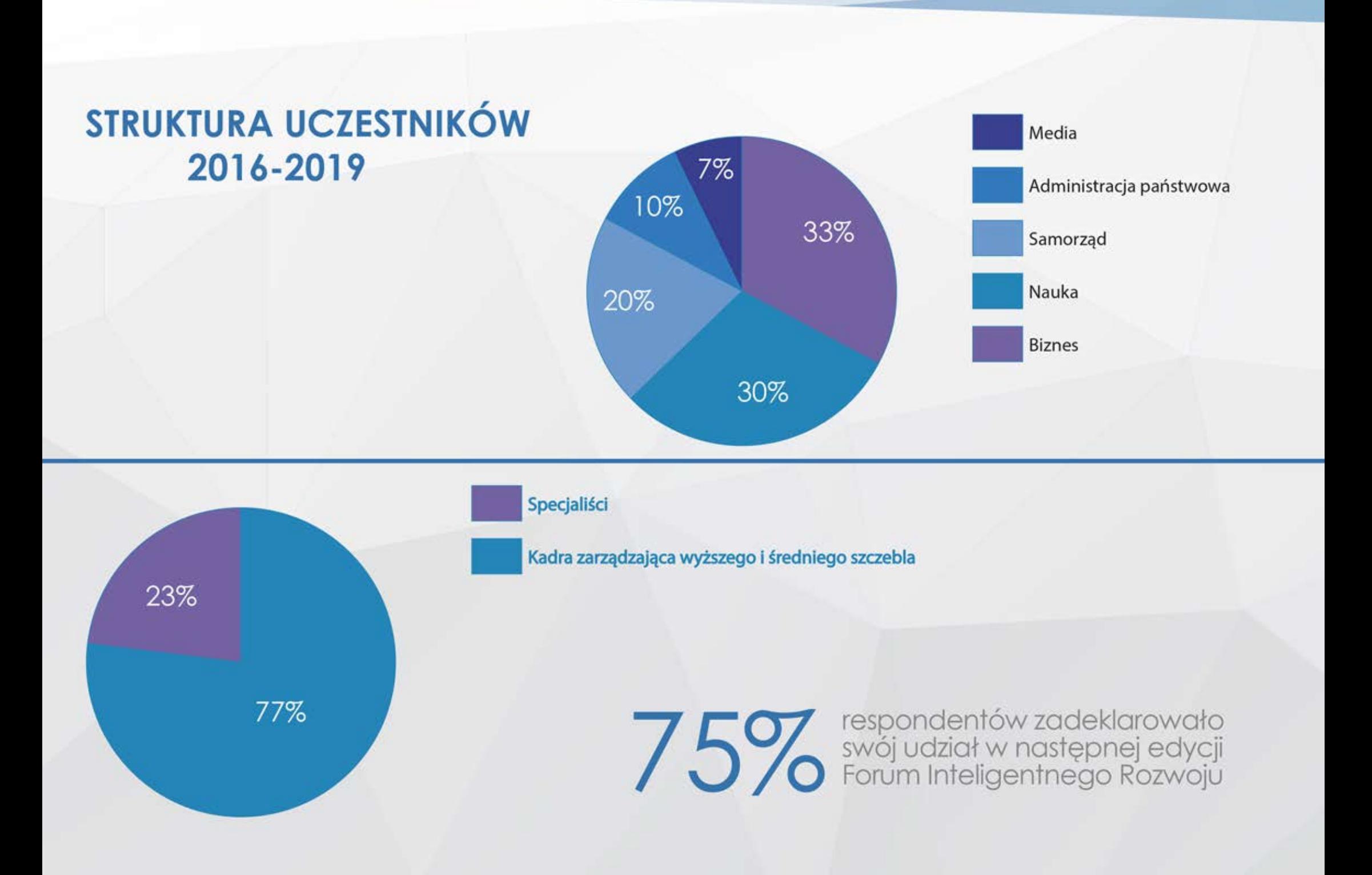

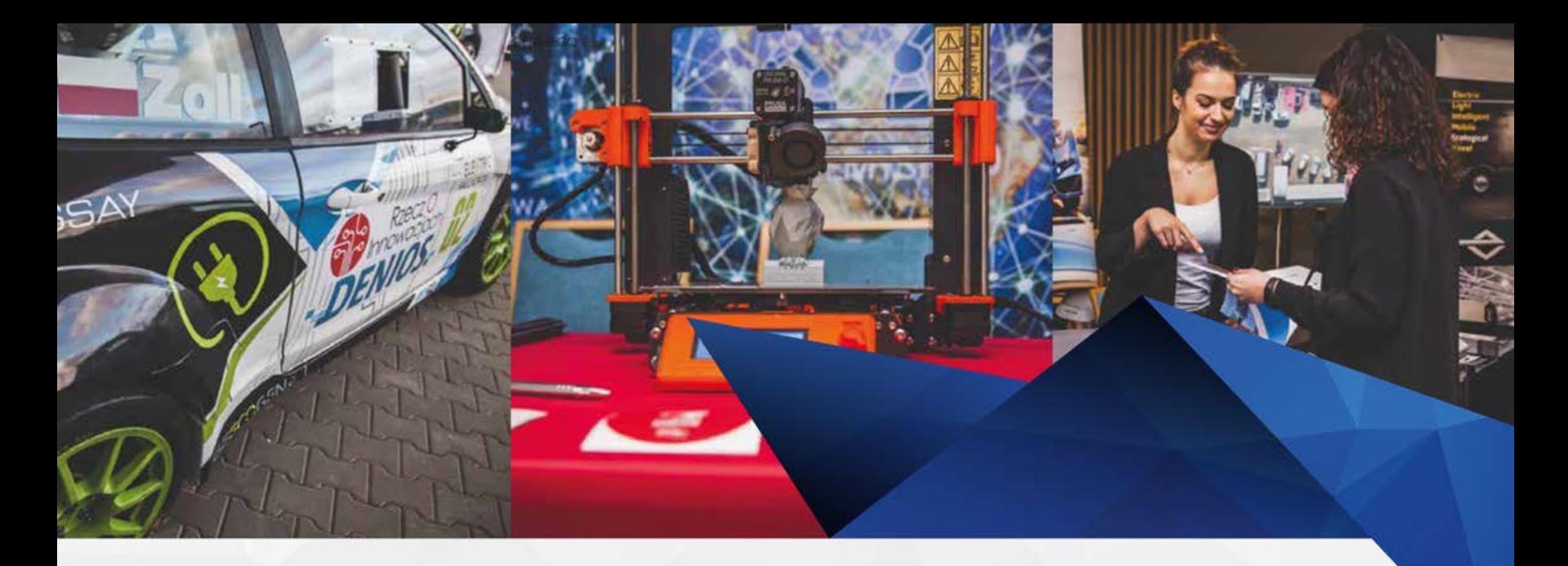

2500 Nawigz kontakty zawodowe 500 PRELEGENTÓW

500

80 KONFERENCJI<br>To idealne miejsce do wymiany informacji, idei i poglądów

100 WYSTAWCÓW Pozsykaj kontrahenta lub inwestora

> **PARTNERÓW** Zbierz najnowsze, aktualne informacje rynkowe

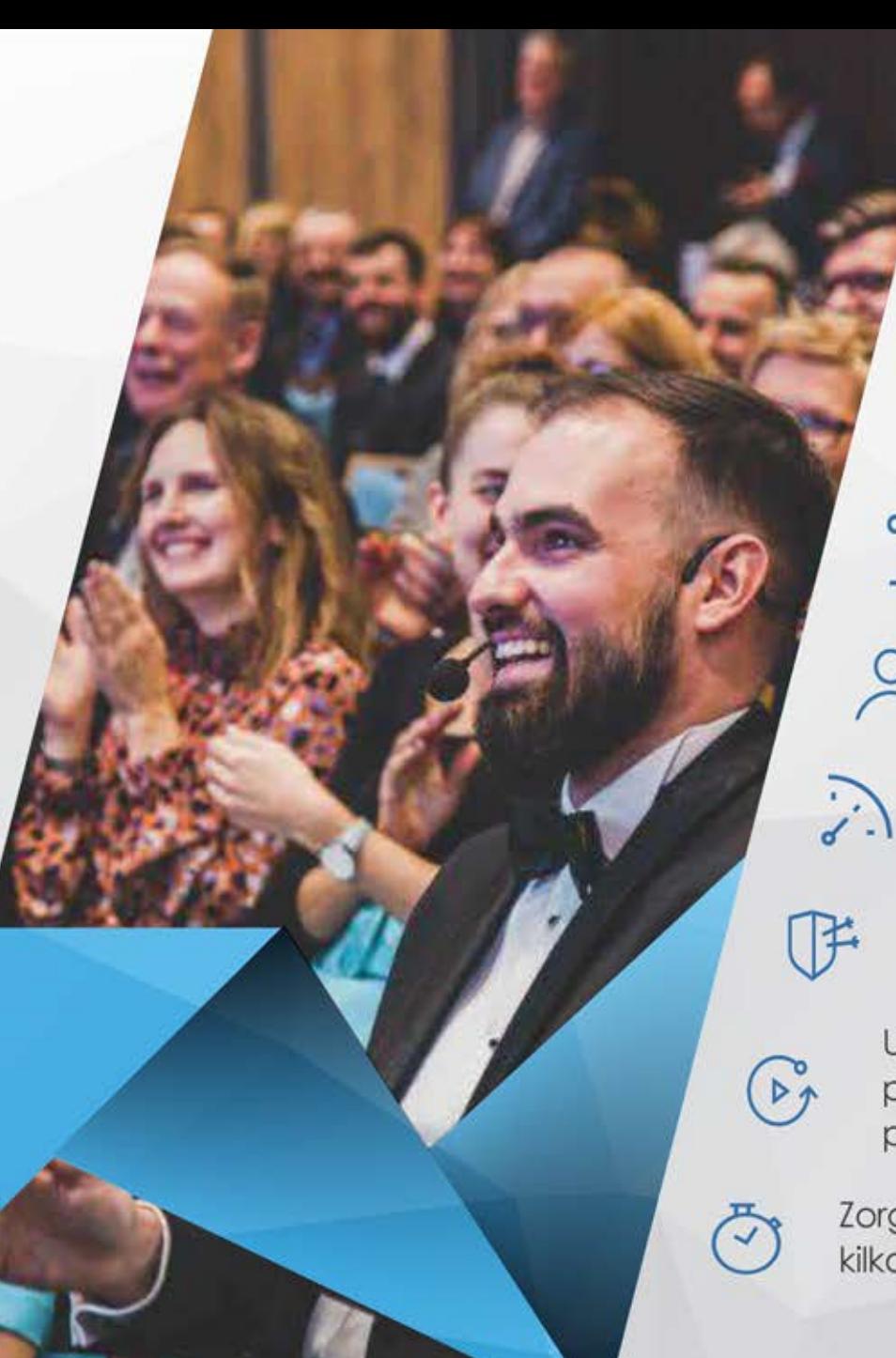

### **KORZYŚCI Z UCZESTNICTWA**

- Forum jest marką, która przyciąga branżowych liderów
- Forum jest platformą do dyskusji, pozyskaj wiedzę na temat gospodarki

Nawiąż kontakty zawodowe i biznesowe

Promuj własną działalność, wzmocnij wizerunek swojej organizacji,

Poznaj najnowsze trendy na dynamicznie rozwijającym się rynku

Uzyskaj dostęp do materiałów programowych, prezentacji, dyskusji panelowych prowadzonych przez światowej klasy ekspertów z branży

Zorganizuj w jednym miejscu nawet kilkadziesigt spotkań biznesowych

∕∘

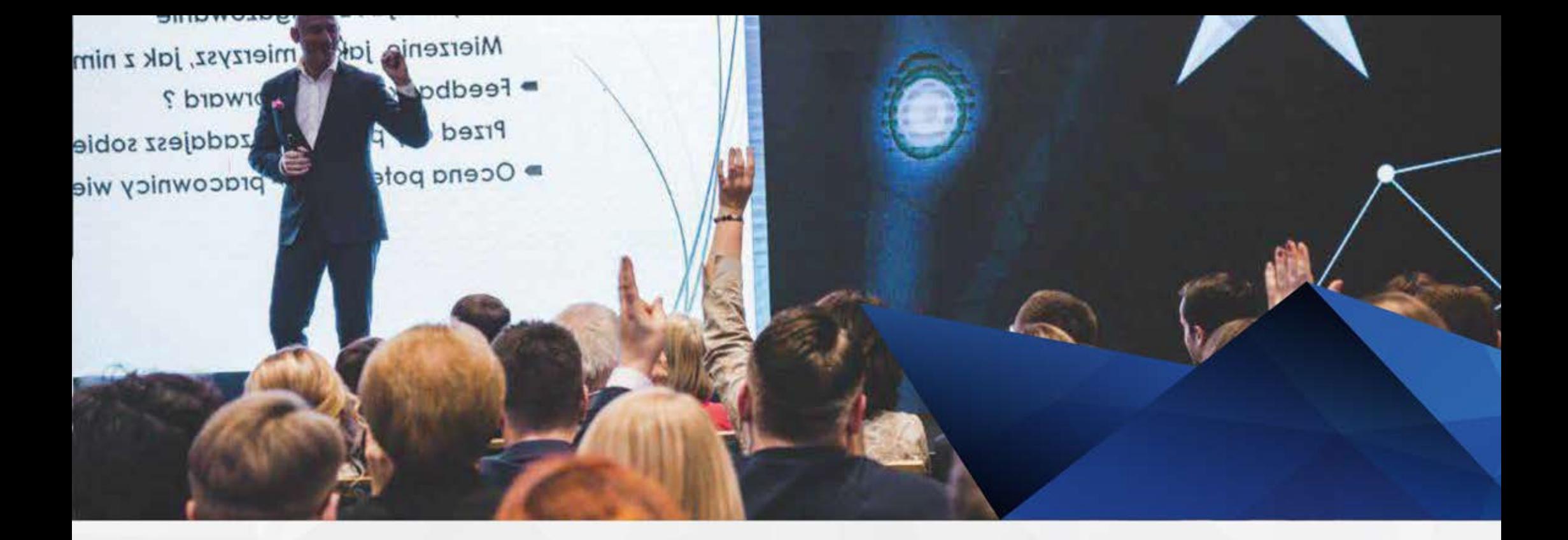

Porozmawiajmy o Twoim miejscu na FORUM INTELIGENTNEGO ROZWOJU

Bądź na bieżąco www.irforum.pl

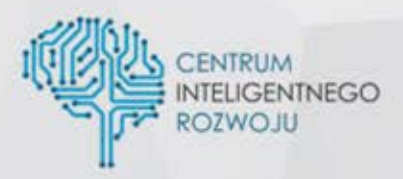

32 307 22 42 biuro@ircentrum.pl